## **CHAPITRE 05 - Proportionnalité Problèmes**

## **COUP DE POUCE pour le problème 3 page 56**

Dans le tableur, la colonne A contient les sports,

La colonne B contient les nombres de licenciés dans chaque sport

Et la colonne C donne le pourcentage de licenciés dans chaque sport.

Le nombre total de licenciés est donné dans la cellule B13.

1. On veut calculer un pourcentage.

 $C2 =$ nombre de licenciés en athlétisme nombre de licenciés total

2. On veut appliquer un pourcentage.

Pour calculer *t*% d'une quantité, on multiplie cette quantité par  $\frac{t}{100}$ .

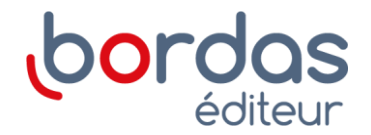